# **Sommario**

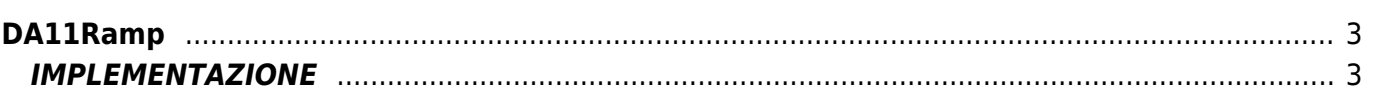

# <span id="page-2-0"></span>**DA11Ramp**

**D =** Device(anpos-camming-camming2)

#### **A =** Funzioni di Azione

Lo scopo della funzione DA11Ramp è quello di generare una rampa considerando un set-point in ingresso e dei parametri di accelerazione e decelerazione.

Questa funzione può essere usata nella regolazione di velocità senza utilizzare un device.

## <span id="page-2-1"></span>**IMPLEMENTAZIONE**

### **DA11Ramp (Setpoint, Acceleration, Deceleration, Start, Output, State)**

Parametri:

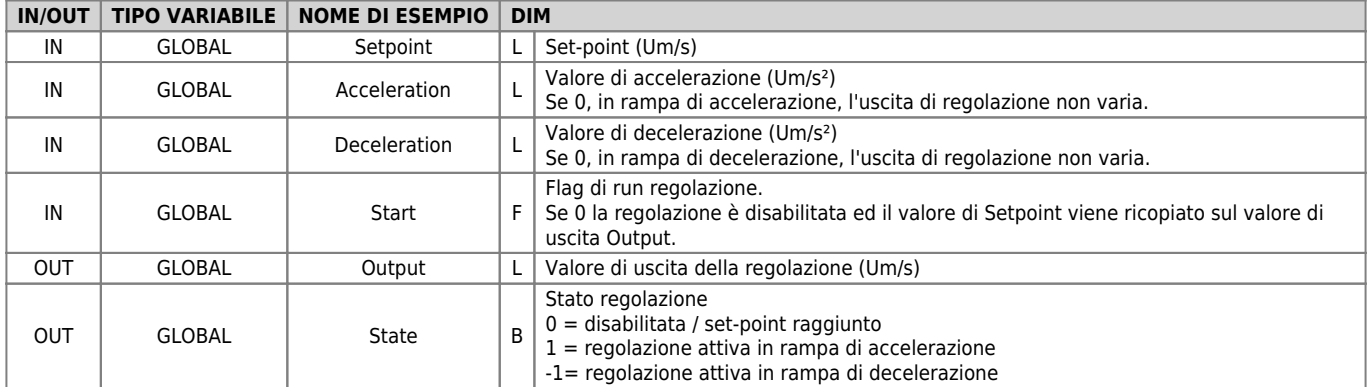

### **Esempio**

Eseguire una regolazione portando l'uscita al valore di 1000, partendo da 0, con una rampa di 10 secondi.

```
IF Start
 Setvel = 1000
 Acc = 100
 Dec = 100
 Run = 1
ENDIF
DA11Ramp (Setvel, Acc, Dec, Run, Outvel, State)
```
## **Note di funzionamento**

- La funzione gestisce sia i cambi di setpoint che i cambi di accelerazione e decelerazione "al volo".
- Se il valore di accelerazione o decelerazione è o diventa 0 (ZERO), il valore dell'uscita di regolazione rimane invariato. Ciò permette di arrestare ad esempio una rampa per poi riprenderla.
- L'aggiornamento dell'uscita di regolazione avviene ad ogni chiamata della funzione quindi maggiore è il tempo che intercorre tra due chiamate (ciclo task) e maggiore sarà il vettore relativo.

Documento generato automaticamente da **Qem Wiki** -<https://wiki.qem.it/> Il contenuto wiki è costantemente aggiornato dal team di sviluppo, è quindi possibile che la versione online contenga informazioni più recenti di questo documento.